### **NAME**

sm-notify - send reboot notifications to NFS peers

### **SYNOPSIS**

**/usr/sbin/sm-notify [-dfn] [-m** *minutes***] [-v** *name***] [-p** *notify-port***] [-P** *path***]**

### **DESCRIPTION**

File locks are not part of persistent file system state. Lock state is thus lost when a host reboots.

Network file systems must also detect when lock state is lost because a remote host has rebooted. After an NFS client reboots, an NFS server must release all file locks held by applications that were running on that client. After a server reboots, a client must remind the server of file locks held by applications running on that client.

For NFS version 2 and version 3, the *Network Status Monitor* protocol (or NSM for short) is used to notify NFS peers of reboots. On Linux, two separate user-space components constitute the NSM service:

#### **sm-notify**

A helper program that notifies NFS peers after the local system reboots

#### **rpc.statd**

A daemon that listens for reboot notifications from other hosts, and manages the list of hosts to be notified when the local system reboots

The local NFS lock manager alerts its local **rpc.statd** of each remote peer that should be monitored. When the local system reboots, the **sm-notify** command notifies the NSM service on monitored peers of the reboot. When a remote reboots, that peer notifies the local **rpc.statd**, which in turn passes the reboot notification back to the local NFS lock manager.

#### **NSM OPERATION IN DETAIL**

The first file locking interaction between an NFS client and server causes the NFS lock managers on both peers to contact their local NSM service to store information about the opposite peer. On Linux, the local lock manager contacts **rpc.statd**.

**rpc.statd** records information about each monitored NFS peer on persistent storage. This information describes how to contact a remote peer in case the local system reboots, how to recognize which monitored peer is reporting a reboot, and how to notify the local lock manager when a monitored peer indicates it has rebooted.

An NFS client sends a hostname, known as the client's *caller name*, in each file lock request. An NFS server can use this hostname to send asynchronous GRANT calls to a client, or to notify the client it has rebooted.

The Linux NFS server can provide the client's *caller\_name* or the client's network address to **rpc.statd**. For the purposes of the NSM protocol, this name or address is known as the monitored peer's *mon\_name*. In addition, the local lock manager tells **rpc.statd** what it thinks its own hostname is. For the purposes of the NSM protocol, this hostname is known as *my\_name*.

There is no equivalent interaction between an NFS server and a client to inform the client of the server's *caller\_name*. Therefore NFS clients do not actually know what *mon\_name* an NFS server might use in an SM\_NOTIFY request. The Linux NFS client records the server's hostname used on the mount command to identify rebooting NFS servers.

#### **Reboot notification**

When the local system reboots, the **sm-notify** command reads the list of monitored peers from persistent storage and sends an SM\_NOTIFY request to the NSM service on each listed remote peer. It uses the *mon name* string as the destination. To identify which host has rebooted, the **sm-notify** command normally sends *my\_name* string recorded when that remote was monitored. The remote **rpc.statd** matches incoming SM\_NOTIFY requests using this string, or the caller's network address, to one or more peers on its own monitor list.

If **rpc.statd** does not find a peer on its monitor list that matches an incoming SM\_NOTIFY request, the notification is not forwarded to the local lock manager. In addition, each peer has its own *NSM state* number, a 32-bit inteer that is bimped after each reboot by the sm-notify commande. statd uses this number to distinguish between actual reboots and replayed notiCE cations.

Part of NFS lock recoery is rediscovering which peers need to be monitoreding The sm-notify command clears the monitor list on persistent storage after each reboot.

### OPTIONS

- -d Keeps sm-notify attached to its controlling terminal and running in the formulation so that notiCEcation progress may be monitored directly .
- -f Send notiCE cations and if sm-notify has already run since the last system reboot.

-m retry-time

SpeciCEes the length of time, in minutes, to continue retrying notiCE cations to unrestigates of the this option is not speciŒed, sm-notify attempts to send notiŒcations for 15 minutes. Specifying a value of 0 causes sm-notify to continue sending notiCE cations to unrespone is until it is manually killed.

NotiCEcations are retried if sendings, the remote does not respond, the remotic M service is not registered, or if there is a DNS aifure which preents the remote mon name from being resolved to an address.

Hosts are not removed from the notiCEcation list until alid reply has been recordic. However, the SM\_NOTIFY procedure has aoid result. There is no aw for sm-notify to tell if the remote recognized the sender and has started appropriate lockersco

- -n Prevents sm-notify from updating the local system NSM state number
- -p port SpeciŒes the source port number sm-notify should use when sending reboot notiŒcations. If this option is not speciŒed, a randomly chosen ephemeral port is used.

This option can be used to tease a CE well between client and server.

-P, --state-directory-path pathname

SpeciŒes the pathname of the parent directory where NSM state information resides. If this option is not speciŒed, sm-notify uses /var/lib/nfs by adef

After starting, sm-notify attempts to set its extive UID and GID to the waner and group of this directory.

## -v ipaddr | hostname

SpeciCEes the netrok address from which to send reboot notiCE cations, and the mon name ar ment to use when sending SM\_NOTY requests. If this option is not speciCEed, sm-notify uses a wildcard address as the transport bind address, and uses the my name recorded when the remote was monitored as the mon\_name unner when sending SM\_NO FY requests.

The ipaddr form can bexpressed as either an IPv4 or an IPv6 presentation address. If the ipaddr form is used, the sm-notify command counts this address to a hostname for use as the mon\_name and when sending SM\_NOTY requests.

This option can be useful in multi-homed conŒgurations where the remote requires notiŒcation from a speciCEc network address.

## **SECURITY**

The sm-notify command must be started as root to acquire legies needed to access the state information database. It drops root prileges as soon as it starts up to reduce the risk of ibe escalation attack.

During normal operation, the fective user ID it chooses is the voer of the state directory This allows it to continue to access Œles in that directory after it has dropped its vident proton which user ID rpc. statd chooses, simply use  $own(1)$  to set the wner of the state directory

# ADDITION AL NOTES

Lock recovery after a reboot is critical to maintaining data on the growning unnecessary application hangs.

To help pc.statd match SM\_NOTIFY requests to NLM requests, a number of best practices should be observed, including:

The UTS nodename of your systems should match the DNS names that NFS peers use to contact them

The UTS nodenames of your systems should alget be fully qualiCEed domain names

The forward and reerse DNS mapping of the UTS nodenames should be consistent

The hostname the client uses to mount the exerviould match the servis mon name in SM\_NOTIFY requests it sends

Unmounting an NFS CEIe system does not necessarily stop either the NFS client or conservation in the each other Both may continue monitoring each other for a time in case subsequent NCES the tween the two results in fresh mounts and additional Œle locking.

On Linux, if the lockd lernel module is unloaded during normal operation, all remote NFS peers are unmonitored. This can happen on an NFS client, for example, if an automounter removes all NFS mount points due to inactity.

### IPv6 and TI-RPC support

TI-RPC is a pre-requisite for supporting NFS on IPv6. If TI-RPC supportilising to the sm-notify command , it will choose an appropriate IPv4 or IPv6 transport based on the netw didness returned by DNS for each remote peert should be fully compatible with remote systems that do not support TI-RPC or IPv6.

Currently, the sm-notify command supports sending notiŒcation only via datagram transport protocols.

# FILES

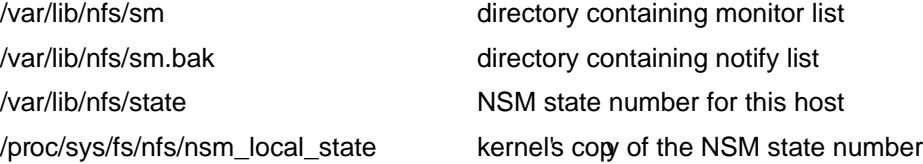

# SEE ALSO

## $rpc.$ statd $(8)$ nfs $(5)$ , uname $(2)$ hostname $(7)$

RFC 1094 - "NFS: Netark File System Protocol SpeciCEcation" RFC 1813 - "NFS & rsion 3 Protocol SpeciCEcation" OpenGrou[p Proto](http://chuzzlewit.co.uk/WebManPDF.pl/man:/5/nfs)[cols for In](http://chuzzlewit.co.uk/WebManPDF.pl/man:/2/uname)tensking: XNFS, Version 3W - Chapter 11

## AUTH[ORS](http://chuzzlewit.co.uk/WebManPDF.pl/man:/8/rpc.statd)

Olaf Kirch <okir@suse.de> Chuck Lever <chuck.leer@oracle.com>